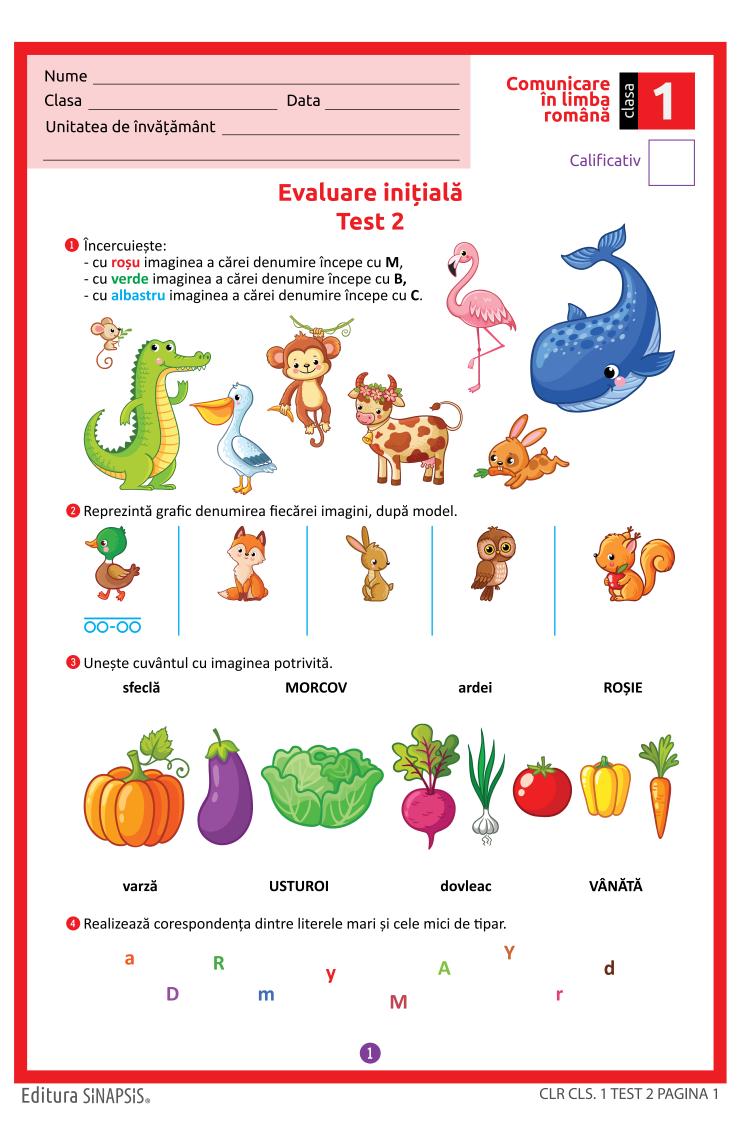

**5** Scrie prima literă (inițiala) pentru fiecare cuvânt care denumește imaginile.

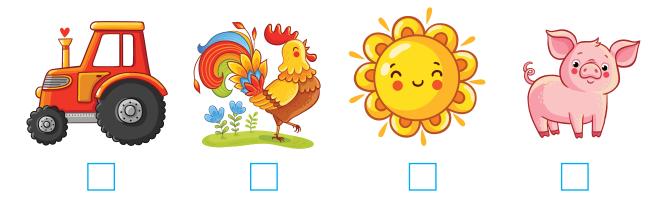

<sup>6</sup> Ordonează literele pentru a forma cuvinte.

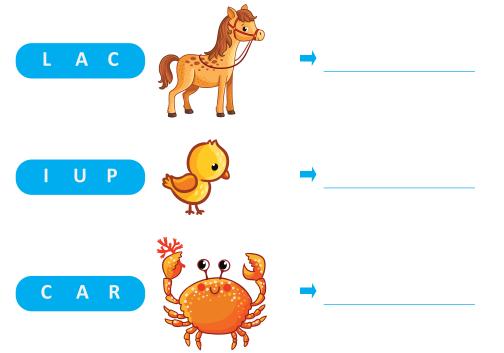

Unește silabele pentru a forma cuvinte, după model.

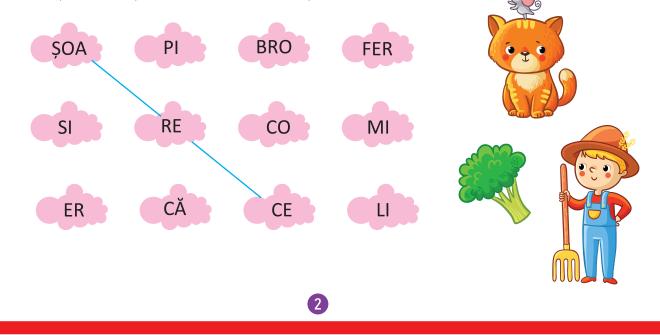

Editura SINAPSIS.

CLR CLS. 1 TEST 2 PAGINA 2